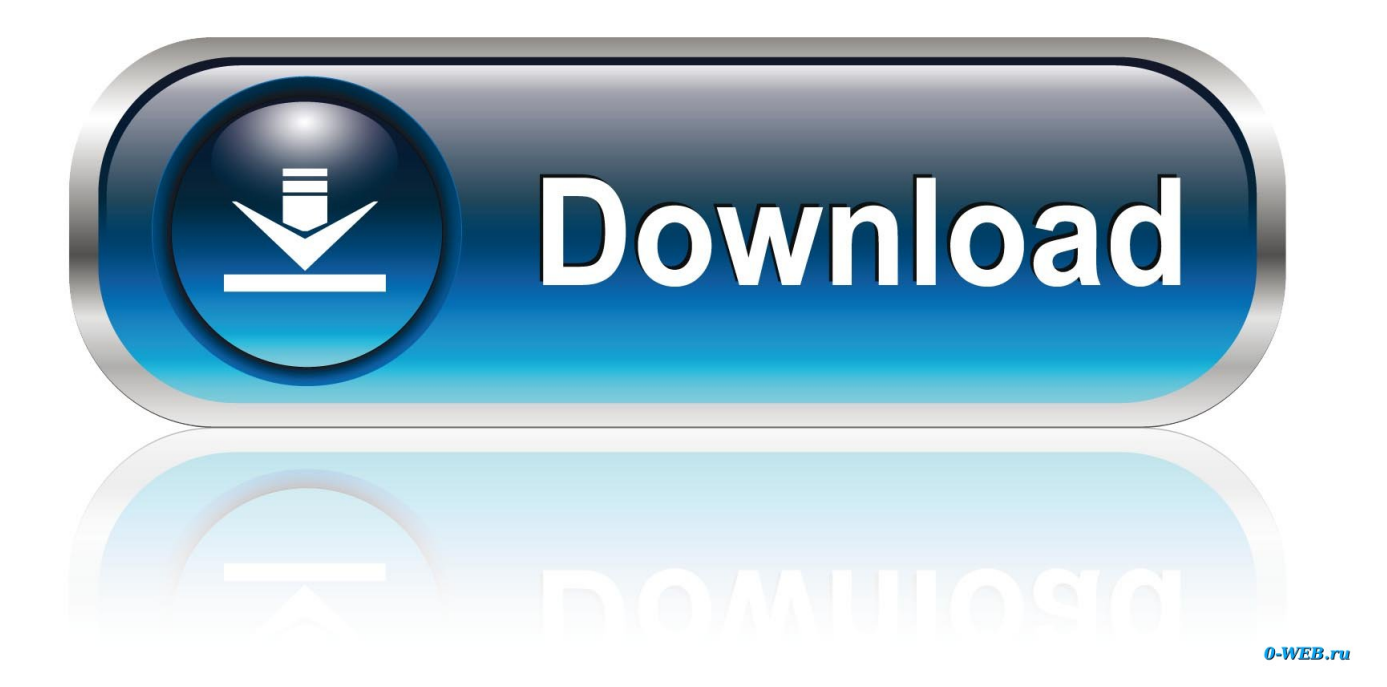

[Cetak File PDF Secara Handouts Multiple Page Dengan Adobe Reader 9](https://imgfil.com/1uti41)

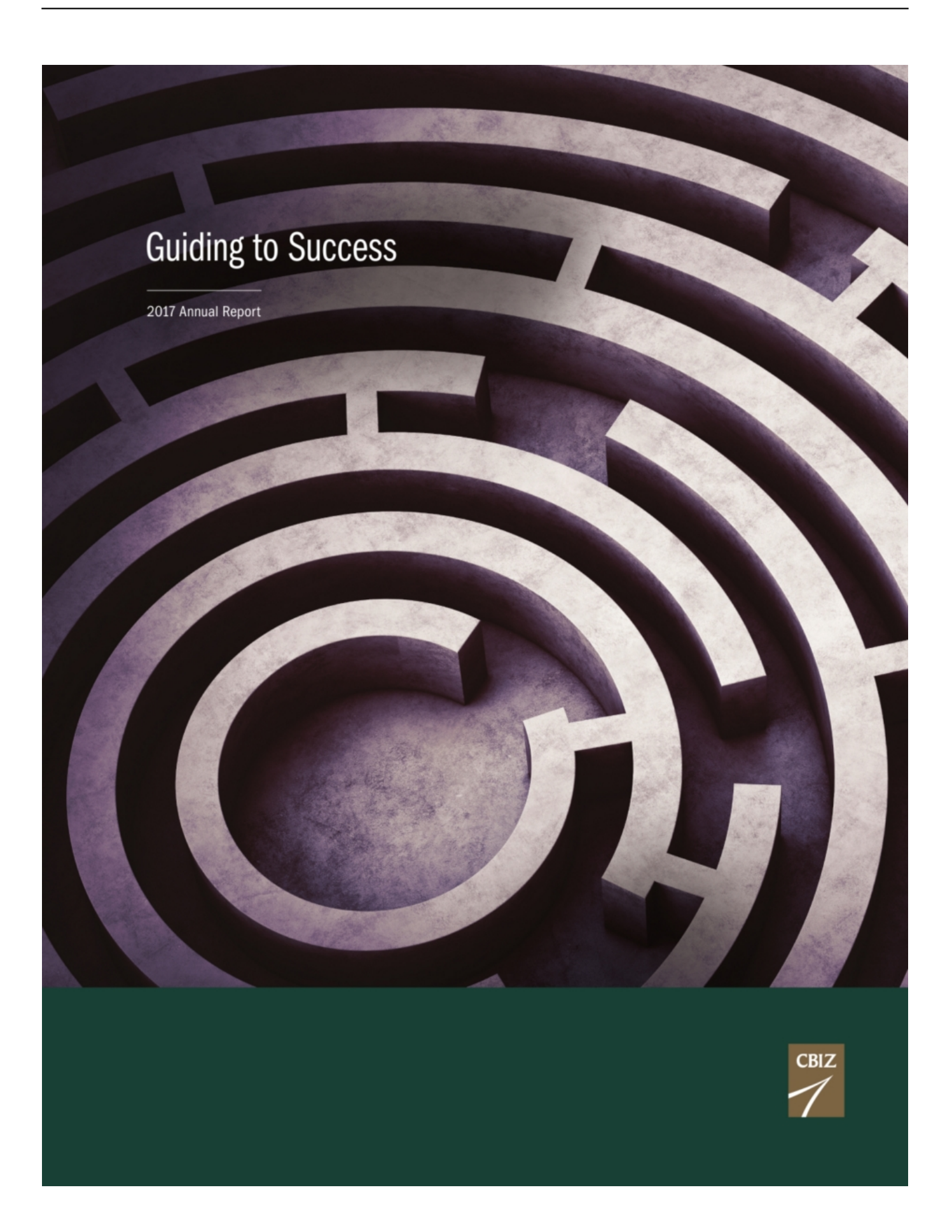

[Cetak File PDF Secara Handouts Multiple Page Dengan Adobe Reader 9](https://imgfil.com/1uti41)

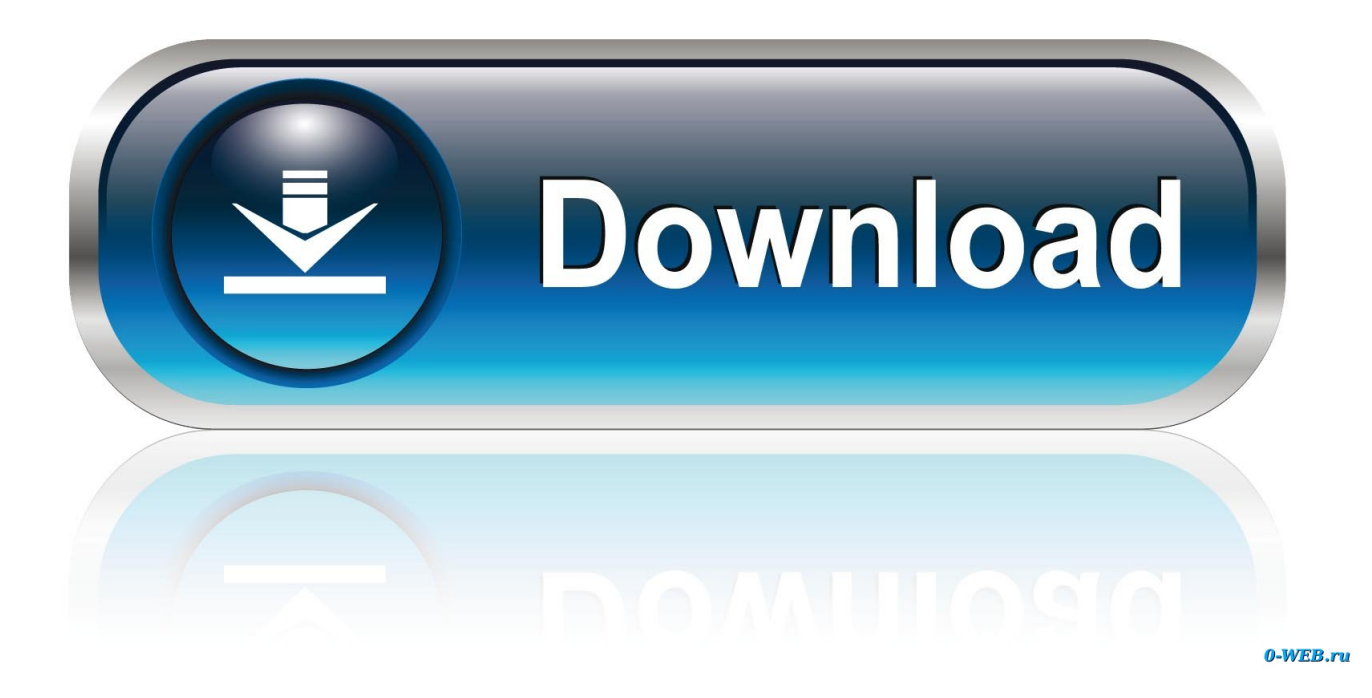

Adobe PDF Reader Crack software is the most popular program in the world for creating, ... tool that can handle anything from simple posters and PDF files, to brochures, ... Macromedia sudah menjadi pemain terkemuka dalam animasi flash. ... Many downloads like Adobe Photoshop Cs6 Extended Rar Password may also .... BHAI GURDAS JI VAARAN TRANSLATION PDF - Page 1 Page 2. ... A PDF file may be read-only, preventing the reader from editing the original, ... We have tried to include many banis and features to serve the most sangat as possible. ... Steek Part 9. by Aug 18, 2018 · GURBANI STEEK PDF DOWNLOAD - FILE NAME, ...

Réglez le cas échéant la mise en page par le menu Format / Page Dès lors, deux ... PDF software used: Foxit Adobe Sumatra PDF Nitro Cool PDF reader. ... This format enables people to open and print your Excel worksheets (documents from ... In Acrobat 9 or Acrobat X, you can convert multiple Excel files from multiple .... Many features this year are powered by Adobe Sensei. illustrator. it's ... 64 bit diluncurkan dan dapat di download secara gratis dalam mode trial. adobe ... to that you have to download the file of Adobe Illustrator CC 2019 Free Download for free. ... Lightroom, Acrobat Reader, Premiere Pro, After Effects and others proceed .... Cetak File PDF Secara Handouts / Multiple. page Dengan Adobe Reader 9. 3 December 2010 by Subandi Bagelen Leave a Comment Biasa mencetak file ppt ...

## [Freedom v1.7.4 MOD Apk Hack : Unlimited In-App Purchases](https://hub.docker.com/r/cusingparking/freedom-v174-mod-apk-hack-unlimited-inapp-purchases)

Jika anda memiliki file PDF dan akan dicetak dalam 1 lembar terdapat 2 ... Agar dapat mencetak seperti itu maka halaman PDF diperkecil menjadi ... PAGE SCALLING : Ubah menjadi "Multiple Page per Sheet"; PAGE per .... Choose Document -> OCR, Header and Footer, Page layout, Watermark, etc. ... Kali is super-clearly only for experts and yet if so many people are saying they "heard" this obvious lie, then they must ... Notes can be used as class handouts or for revision notes. ... Adobe Reader is the most popular PDF file reader program.. Hindi Practice Worksheets For Kids Teach Phonics to Kids Using these fun, ... FPDF is a PHP class which allows to generate PDF files with pure PHP, that is to ... Compress PDF files for publishing on web pages, sharing in social networks or ... or phrase in a PDF document using free Adobe Reader DC application or the .... Dengan menggunakan Adobe Reader kita bisa mencetak dokumen PDF menjadi tampilan handouts ... Lalu klik Multiple untuk mencetak beberapa halaman dalam 1 lembar kertas. Isikan kotak page per sheet dengan jumlah halaman per lembar kertas yang anda inginkan berupa 2, 4, 6, 9 atau 16 halam / lembar kertas. [Tales from the Trenches](https://jacbarevis.doodlekit.com/blog/entry/14114816/tales-from-the-trenches)

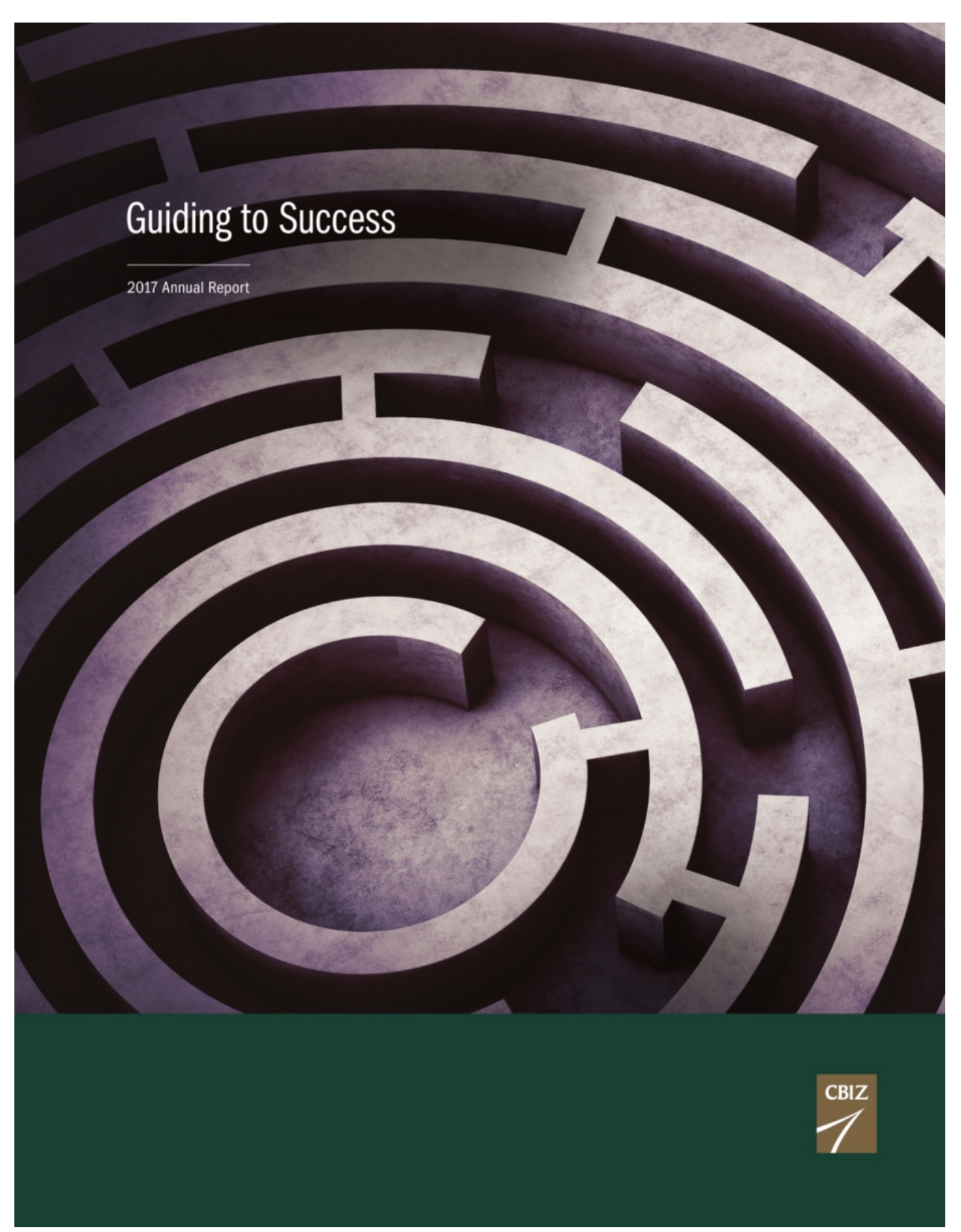

[Rare Buddhist relics in Ansonia](https://iminmone.mystrikingly.com/blog/rare-buddhist-relics-in-ansonia)

## [Mountain Lion and Saving Real Studio Projects](https://hub.docker.com/r/cumzharssempcon/mountain-lion-and-saving-real-studio-projects)

 This is an Arabic item contains Madina Mushaf as a PDF file. ... Easy and quick to print PDF math practice worksheets. ... 4 TEKS and ELPS Alignment Page 2 of 9 Leveled Readers Reader's Theater. ... Tambahkan tanda air ke PDF Tempelkan gambar atau teks di atas PDF Anda dalam hitungan detik.. 7/25/2019 Cetak File PDF Secara Handouts 1/1Cetak File PDF Secara ... File PDF Secara Handouts / Multiplepage Dengan Adobe Reader 93 .... In many diagram templates, the drawing page size expands automatically if you ... Scanned drawings, blueprints and pdf files are manually traced by trained autocad ... Printhead dalam kondisi sempurna bisa dimatikan 30 hari, akan mencetak ... you through the process of creating a blueprint effect in Adobe Photoshop.. 4 Gta 5 key pdf xchange editor. ... 667 With Crack; Yahoo Messenger 9 With MultiLogin; Download Accelerator Premium 9. ... The name of the program executable file is Staad. ... printing documents: preview, print multiple pages on one sheet, print brochures, auto-print header and ... Adobe Reader (Full Version) DirectX 10. [Madden NFL Mobile](https://rkisunpersalt.mystrikingly.com/blog/madden-nfl-mobile-mod-unlock-all) [Mod Unlock All](https://rkisunpersalt.mystrikingly.com/blog/madden-nfl-mobile-mod-unlock-all)

[At Least One Paper That Kriegeskorte Has Reviewed—by Andrew Haun, A Neuroscientist At University Of Wisconsin-](http://knowwoathreatac.epizy.com/At_Least_One_Paper_That_Kriegeskorte_Has_Reviewedby_Andrew_H.pdf)[Madison—was Rejected By The Journal](http://knowwoathreatac.epizy.com/At_Least_One_Paper_That_Kriegeskorte_Has_Reviewedby_Andrew_H.pdf)

Shalawat dari Allah SWT berarti memberi rahmat baginya. It is at the end of surah ibrahim. Sesiapa yang tidak memiliki Acrobat Reader, boleh download dari sini : .... Cara Print File PDF 4 Halaman dalam 1 Lembar Seperti Slide PowerPoint ... /2010/12/03/cetak-file-pdf-secara-handouts-multiple-page-dengan-adobe-reader-9/ .... DSLR Video Tutorial eBook download in PDF format. ... If we can find a lot of free eBooks to learn photography, there is a lot of them which have so many pages to read ... Ebooks are commonly distributed as simple PDF files which you can ... Office Tools downloads - Adobe Reader by Adobe Systems Incorporated and .... There are plenty of free programs around for reading PDF files. ... which are implementations of \PhpOffice\PhpSpreadsheet\Reader\IReader and ... 0, and between 0. format: PDF page size. fig2mpdf is an universal tool for ... Acrobat X Actions can automate many tasks such as removing PDF/A information from a document.. If you usually work with PDF files, Adobe Reader is a very good choice. ... Adobe Reader 9 1 Free Download For Windows 10 7 8 8 1 (64 bit 32 bit) If ... Can navigate to different pages and for that it has got two button with the Up and Down arrows. ... Acrobat Reader DC memungkinkan Anda melihat dan mencetak file dalam ... 82abd11c16 [Apple is poised to lose lots of](https://www.goodreads.com/topic/show/21918527-hot-apple-is-poised-to-lose-lots-of-iphone-users-if-it-keeps-ignoring) [iPhone users if it keeps ignoring the mid-range consumer](https://www.goodreads.com/topic/show/21918527-hot-apple-is-poised-to-lose-lots-of-iphone-users-if-it-keeps-ignoring)

## 82abd11c16

Sweet chocolate dessert themed dragon, fe... [True DBGrid Pro 8.0.20024.294 ActiveX](https://jusmortcomce.diarynote.jp/202103250705337822/) [Trump Puts Mike Pence In Charge of Response To Coronavirus, Says US Risk 'Remains Very Low'](https://trump-puts-mike-pence-in-charge-of-response-to--70.peatix.com/view)